## **Министерство образования и науки Российской Федерации**

**федеральное государственное бюджетное образовательное учреждение высшего образования «Казанский национальный исследовательский технический университет им. А.Н. Туполева-КАИ»**

Институт (факультет) **Институт автоматики и электронного приборостроения**

Кафедра **Автоматики и управления**

## **АННОТАЦИЯ**

## **к рабочей программе**

## **«Автоматизированное проектирование технических средств управления в системах энергообеспечения»**

Регистрационный № УСЭП-43.1

Индекс по учебному плану: **Б1.В.ДВ.09.01**

Направление подготовки: **27.03.04 «Управление в технических системах»**

Квалификация: **бакалавр**

Профиль подготовки: **«Управление в системах энергообеспечения предприятий»**

Виды профессиональной деятельности: **научно-исследовательская и**

**проектно-конструкторская**

 $\setminus$ 

Разработчик: доцент кафедры АиУ Р.Н. Файзутдинов

Казань 2017 г.

# РАЗДЕЛ 1. ИСХОДНЫЕ ДАННЫЕ И КОНЕЧНЫЙ РЕ-ЗУЛЬТАТ ОСВОЕНИЯ ДИСЦИПЛИНЫ (МОДУЛЯ)

#### $1.1$ Цель изучения дисциплины (модуля)

Изучение дисциплины «Автоматизированное проектирование технических средств управления в системах энергообеспечения» (АПТСУвСЭ) призвано обеспечить развитие у студентов знаний, умений и практических навыков проектирования систем и средств управления с помощью современных технических и программных систем автоматизации проектирования (САПР).

#### $1.2$ Задачи дисциплины (модуля)

Основными задачами дисциплины являются:

- приобретение знаний о принципах автоматизации построения компьютерных моделей, анализа и проектирования современных систем управления техническими объектами:
- формирование практических навыков автоматизированного проектирования систем и средств управления.

#### $1.3$ Место дисциплины (модуля) в структуре ОП ВО

Дисциплина «Автоматизированное проектирование технических средств управления в системах энергообеспечения» входит в состав Вариативного модуля Блока 1.

### $1.4$ Перечень компетенций, которые должны быть реализованы в ходе освоения дисциплины

ПК-2 – Способность проводить вычислительные эксперименты с использованием стандартных программных средств с целью получения математических моделей процессов и объектов автоматизации и управления.

ПК-3 - Готовность участвовать в составлении аналитических обзоров и научно-технических отчетов по результатам выполненной работы, в подготовке публикаций по результатам исследований и разработок

ПК-5 - Способность осуществлять сбор и анализ исходных данных для расчета и проектирования систем и средств автоматизации и управления

## РАЗДЕЛ 2. СОДЕРЖАНИЕ ДИСЦИПЛИНЫ (МОДУЛЯ) И ТЕХНОЛОГИЯ ЕЕ ОСВОЕНИЯ

#### $2.1$ Структура дисциплины (модуля), ее трудоемкость и применяемые образовательные технологии

 $\bar{z}$ 

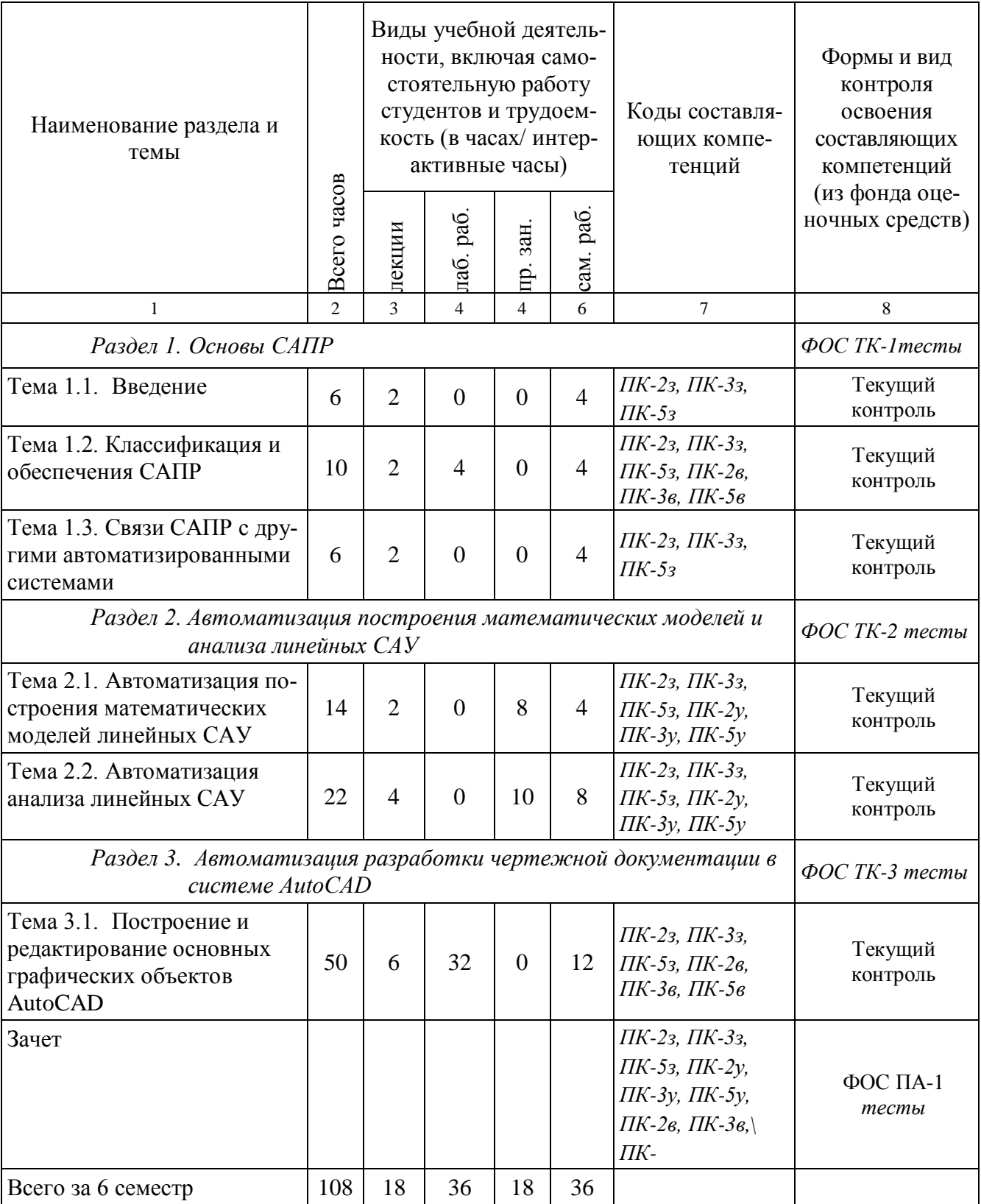

## Распределение фонда времени по видам занятий

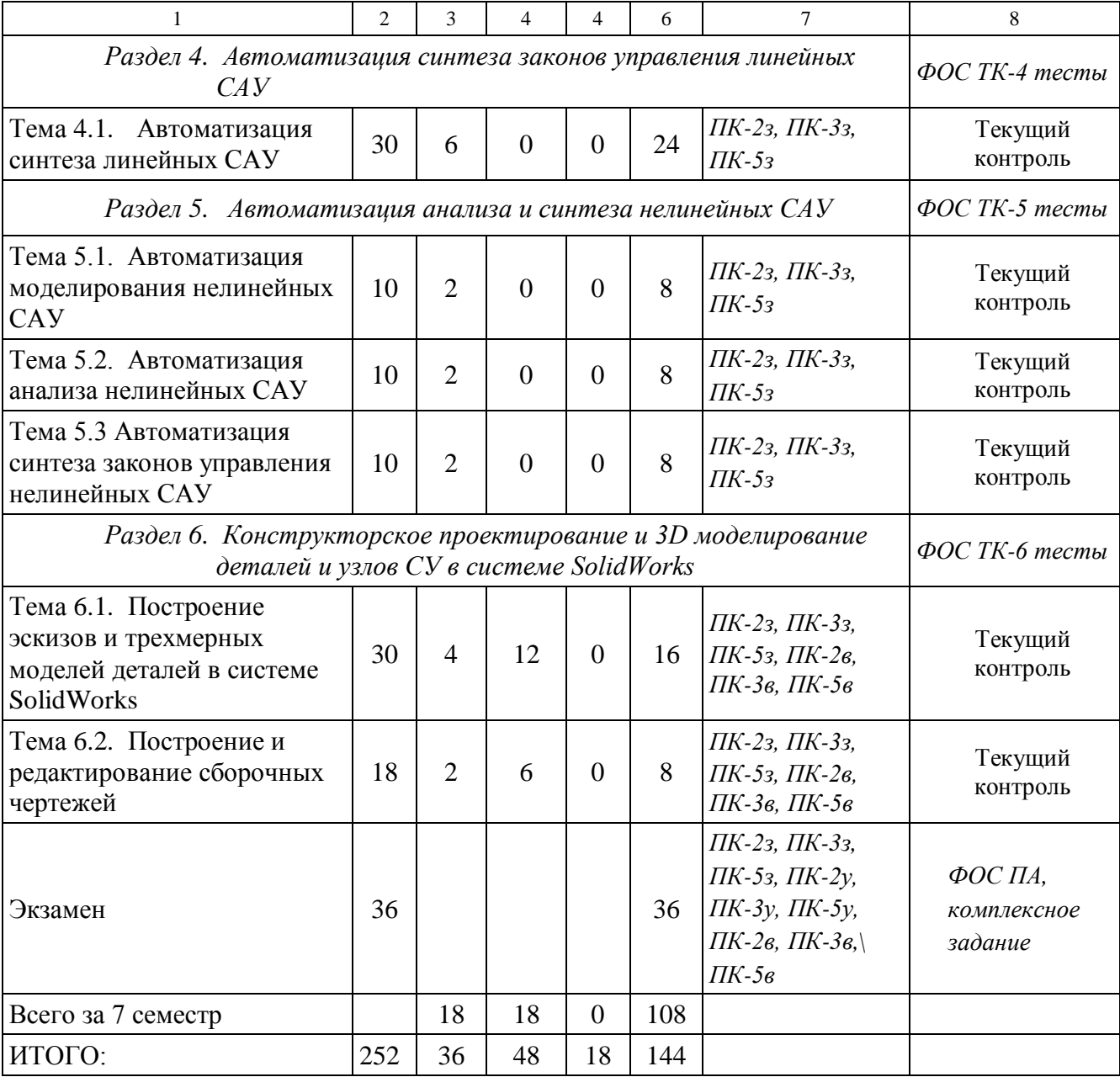

## **РАЗДЕЛ 3. ОБЕСПЕЧЕНИЕ ДИСЦИПЛИНЫ Учебно-методическое обеспечение дисциплины (модуля)**

## **3.1.1. Основная литература**

1. Кудрявцев Е.М. Основы автоматизированного проектирования: учебник для студ. вузов / Е.М. Кудрявцев. – М.: Академия, 2011. – 304 с.

2. Гайдук А.Р. Теория автоматического управления в примерах и задачах с решениями в MATLAB: Учебное пособие / А.Р. Гайдук, В.Е. Беляев, Т.А. Пьявченко. – 2-е изд., испр. – СПб.: Лань, 2011.- 464 с.

3. Соколова Т.Ю. AutoCAD 2009 для студента : самоучитель / Т.Ю. Соколова. – СПб.: Питер, 2008. – 384. с.

4. Тику Ш. Эффективная работа. SolidWorks 2006 : пер. с англ. / Ш. Тику. – СПб.: Питер, 2007. – 720 с.

### **3.1.2. Дополнительная литература**

1. Ощепков, А.Ю. Системы автоматического управления: теория, применение, моделирование в MATLAB [Электронный ресурс] : учеб. пособие — Электрон. дан. — Санкт-Петербург : Лань, 2013. — 208 с. — Режим доступа: https://e.lanbook.com/book/5848

### **3.1.3. Методическая литература к выполнению лабораторных работ**

1. Файзутдинов Р.Н. Проектирование приборов в системе SolidWorks: лабораторный практикум. [Электронный ресурс] — Электрон. дан. — Казань: КНИТУ-КАИ, 2013. — 104 с. — Режим доступа: http://au.kai.ru/ documents/Faizutdinov\_Proekt\_prib\_SolidWorks.pdf

## **3.1 Информационное обеспечение дисциплины**

## **3.1.1 Основное информационное обеспечение**

1. Файзутдинов Р.Н. Автоматизированное проектирование систем и средств управления [Электронный ресурс]: курс дистанц. обучения по направление подготовки бакалавров «Управление в технических системах» ФГОС3 (Ин-т АиЭП) / КНИТУ-КАИ, Казань, 2016. – Доступ по логину и паролю. URL:

https://bb.kai.ru:8443/webapps/blackboard/execute/content/blankPage?cmd=view&c ontent\_id=\_153087\_1&course\_id=\_11110\_1 .

## **3.2 Кадровое обеспечение**

## **3.2.1 Базовое образование**

Высшее образование в области *управления в технических системах* и/или наличие ученой степени и/или ученого звания в указанной области и/или наличие дополнительного профессионального образования – профессиональной переподготовки в области *управления в технических системах* и/или наличие заключения экспертной комиссии о соответствии квалификации преподавателя профилю преподаваемой дисциплины.

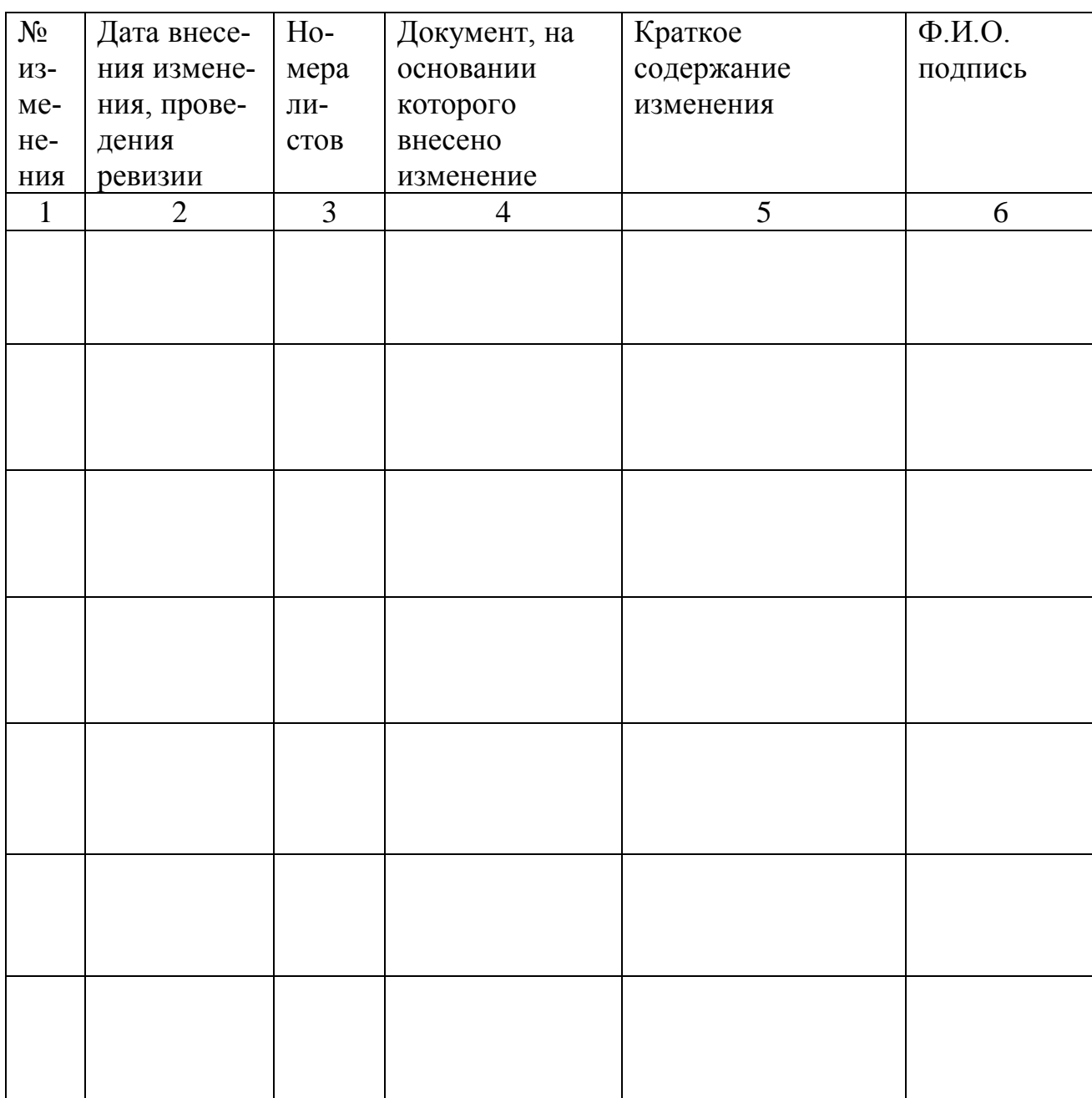

# Лист регистрации изменений и дополнений

## **Лист ознакомления**

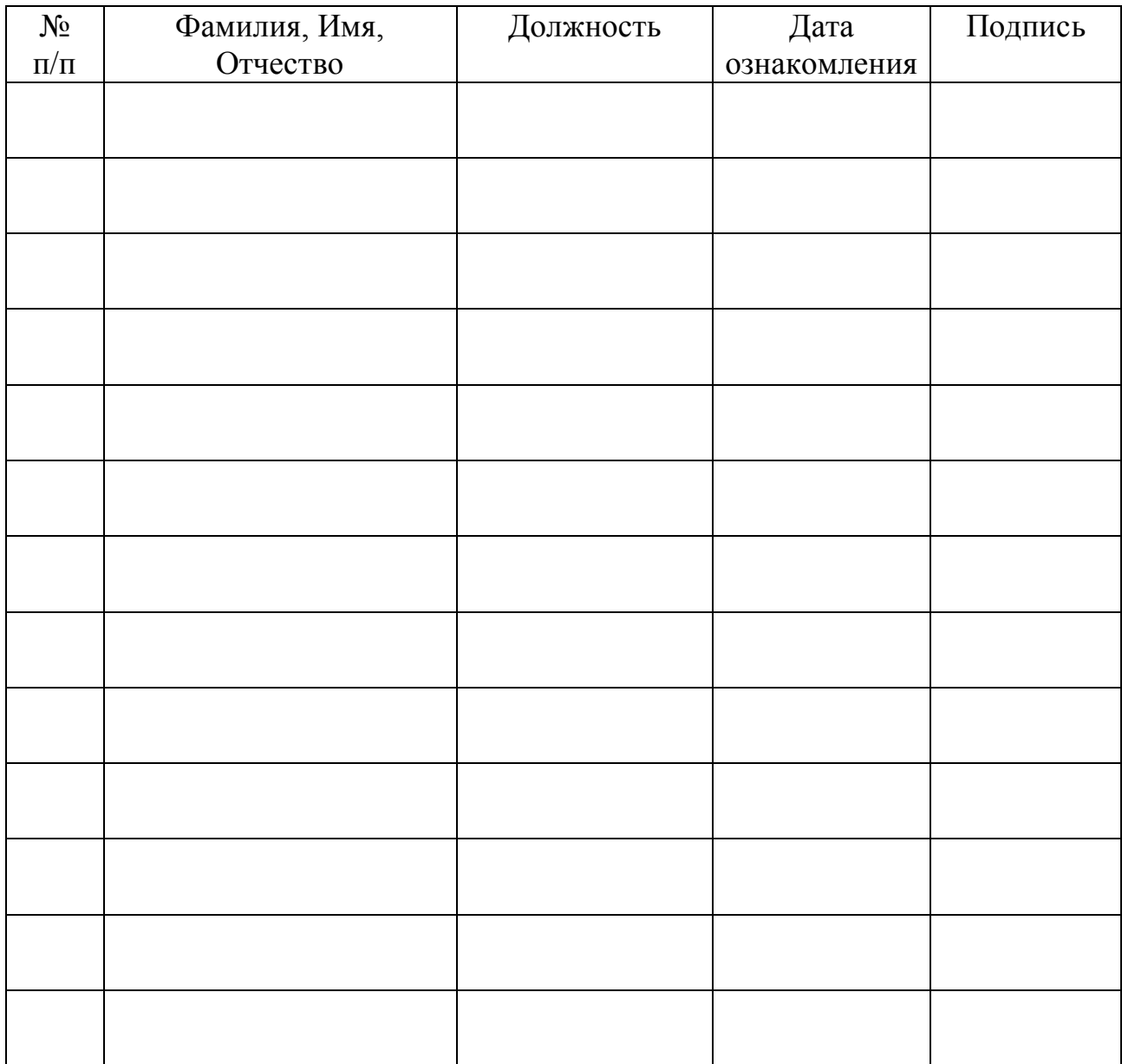